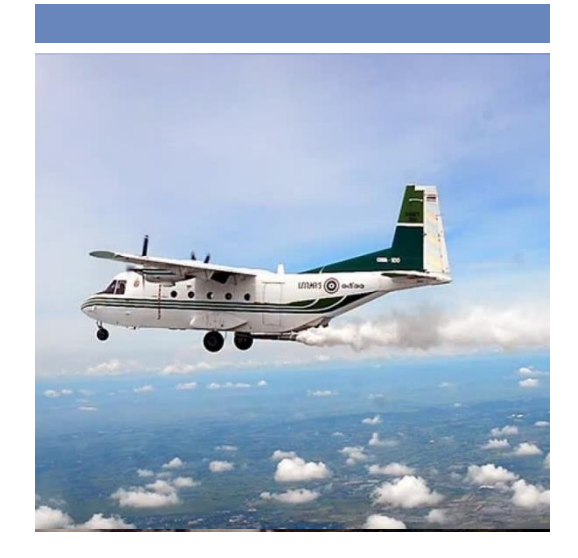

### **ช่องทางการขอรับบริการ**

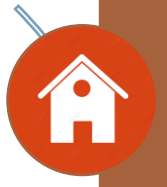

W

**กรมฝนหลวงและการบินเกษตร ในภายหลัง ภายในมหาวิทยาลัยเกษตรศาสตร์ เลขที่ 50 ถนนพหลโยธิน แขวงลาดยาว เขตจตุจักร กรุงเทพฯ 10900** 

### **02 109 5100 ต่อ 785**

www.royalrain.go.th

# **ศูนย์ข้อมูลข่าวสาร**

## **กรมฝนหลวงและ การบินเกษตร**

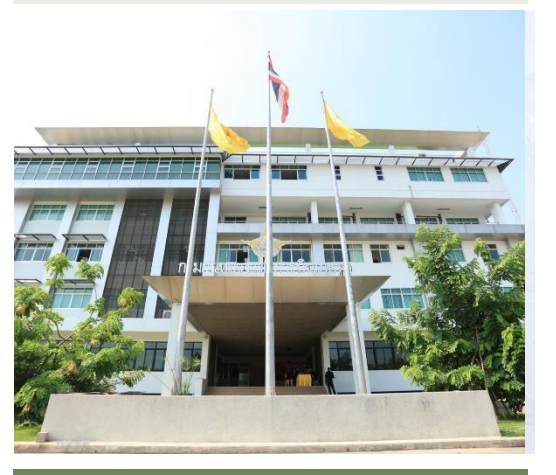

### **ข้นัตอนการขอรบับริการ ศูนย์ข้อมูลข่าวสาร (ส าหรับประชาชน)**

- **กรอกข้อมูลการขอรับบริการ**
- **เจ้าหน้าที่ตรวจสอบข้อมูลและความถูกต้อง**
- **รอรับข้อมูลจากเจ้าหน้าที่ หรือติดต่อกลับ ในภายหลัง**

### **ข้นัตอนการขอรบับริการ** ์ ศูนย์ข้อมูลข่าวสาร (สำหรับหน่วยงาน)

- **กรอกข้อมูลการขอรับบริการ**
- **เจ้าหน้าที่ตรวจสอบข้อมูลและความถูกต้อง**
- **รอรับข้อมูลจากเจ้าหน้าที่ หรือติดต่อกลับ**

#### **แผนที่ติดต่อ**

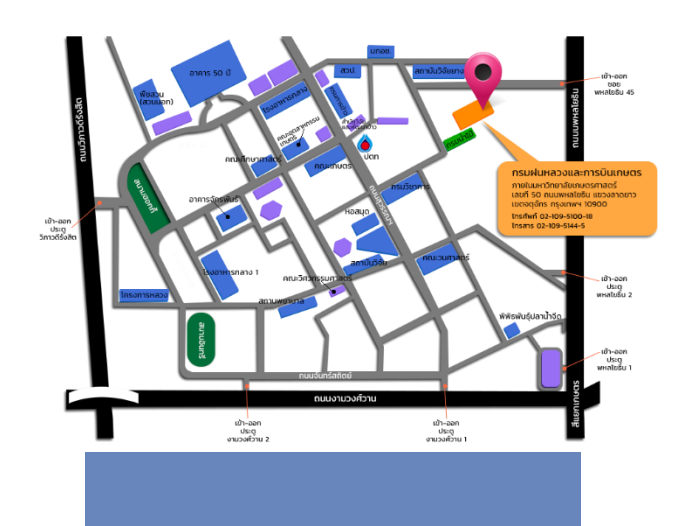